MODUL PEMOGRAMAN WEB II 1 **STMIK – IM BANDUNG**

## **MODUL**

# **PEMOGRAMAN WEB II**

Oleh:

CHALIFA CHAZAR

Chalifa Chazar – edu.script.id – chalifa.chazar@gmail.com

## **MODUL 6**

### **Pemrosesan Array**

#### **Tujuan:**

**Mahasiswa memahami penggunaan serta pendefinisian array untuk menyelesaikan permasalahan tertentu dalam kode PHP.** 

#### **Pustaka:**

**Raharjo, B. (2015):** *Mudah Belajar PHP Teknik Penggunaan Fitur-Fitur Baru Dalam PHP 5***. Informatika. Bandung**

**Prasetio, A. (2015):** *Buku Pintar Webmaster***.**

**www.w3schools.com**

#### **1. Array**

Array adalah suatu pengenal di dalam program yang fungsinya menampung beberapa nilai (lebih dari satu) nilai yang saling berkaitan atau berhubungan. Nilai yang terdapat pada suatu array disebut elemen array.

Dalam bahasa pemograman lainnya (C, C++, dan Java), setiap elemen array harus memiliki tipe data yang sama. Dalam PHP, elemen array bisa memiliki tipe data yang berbeda-beda.

Contoh:

<?php  $$a = array("budi", 20, 58.5);$ ?>

#### **2. Jenis Array**

Dalam PHP, array diklasifikasikan menjadi dua jenis, yaitu:

- Array berindeks (indexed array)
- Array asosiatif (associative array)

#### **2.1. Array Berindeks**

Array berindeks adalah array yang diindeks berdasarkan nomor/angka. Indeks array pada umumnya dimulai dari angka 0. Anda bebas mendefinisikan indeks dengan nilai yang Anda tentukan.

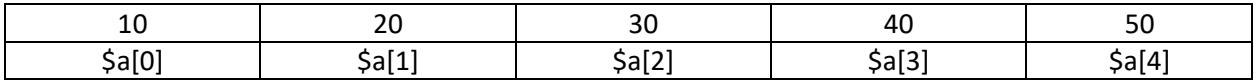

Contoh diatas menunjukan array dengan 5 buah elemen. Elemen pertama (\$a[0]) bernilai 10, elemen kedua (\$a[1]) bernilai 20, dan seterusnya. Dalam array berindeks, antara kunci (indeks) dan nilai tidak memiliki keterkaitan.

#### **2.2. Array Asosiatif**

Array asosiatif adalah array yangdiindeks berdasarkan nama tertentu. Letak perbedaan antara arrat berindeks dan array asosiatif adalah hanya terletak pada penamaan indeksnya saja.

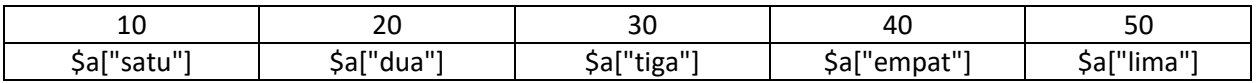

Array \$a diindeks berdasarkan nama, bukan berdasarkan nomor. Pada contoh diatas indeks array bertipe string. Pada umumnya array asosiatif digunakan untuk merepresentasikan sesuatu yang kunci dan nilainya memiliki keterkaitan, misalnya sebagai berikut.

```
<?php
$kota = array("jkt" => "jakarta", "bdg" => "bandung", "sby" => "surabaya");
?>
```
Pada contoh diatas, kunci "jkt" memiliki kaitan dengan "jakarta". Pada array \$kota, kita mendefinisikan kunci (*key*) sebagai singkatan dari nilai (*value*).

Chalifa Chazar – edu.script.id – chalifa.chazar@gmail.com

#### **3. Membuat Array**

Array dapat dibuat melalui dua cara, yaitu dengan menggunakan fungsi array() atau dengan membuat elemen-elemen array dan mengisikan nilai-nilai ke dalam elemen-elemen tersebut secara langsung.

Berikut ini contoh pembuatan array dengan menggunakan fungsi array().

• Untuk array berindeks:

```
<?php
$matakuliah = array ("pemograman web", "database", "keamanan 
jaringan", "sistem informasi", "rekayasa perangkat lunak");
?>
```
• Untuk array asosiatif:

```
<?php
$detailmk = array ("kode" => "TKB5218", 
                       "nama" => "pemograman web 2", 
                      "sks" => 2);
?>
```
Berikut ini contoh pembuatan array dengan cara langsung membuat variabel array dan mengisikan nilai ke dalamnya.

• Untuk array berindeks:

```
<?php
$matakuliah[0] = "pemograman web";
$matakuliah[1] = "database";
$matakuliah[2] = "keamanan jaringan";
$matakuliah[3] = "sistem informasi";
$matakuliah[4] = "rekayasa perangkat lunak";
?>
```
• Untuk array asosiatif:

```
<?php
$detailmk["kode"] = "TKB5218";
$detailmk["nama"] = "pemograman web 2";
$detailmk["sks"] = 2;
?>
```
#### **4. Mengakses Elemen Array**

Setelah array dibuat, langkah selanjutnya adalah mengakses nilai-nilai yang terkandung di dalamnya. Cara mengakses elemen array sangatlah sederhana. Karena elemen array berupa nilai, maka kita dapat memperlakukannya seperti layaknya variabel.

Chalifa Chazar – edu.script.id – chalifa.chazar@gmail.com

MODUL PEMOGRAMAN WEB II 5 **STMIK – IM BANDUNG**

Anda dapat menempatkan nilai yang diakses ke dalam suatu variabel atau dapat juga diproses secara langsung baik dalam perhitungan maupun ditampilkan langsung.

Berikut ini adalah contoh mengakses nilai array ke dalam suatu variabel.

```
<?php
//menampung elemen array dalam variabel - array berindeks
$kategori = $matakuliah[0];
echo $kategori;
//menampung elemen array dalam variabel - array asosiatif
$detail = $detailmk["nama"];
echo $detail;
?>
```
Berikut ini adalah contoh mengakses elemen array secara langsung

```
<?php
//membuat kategori array berindeks
$matakuliah[0] = "pemograman web";
$matakuliah[1] = "database";
$matakuliah[2] = "keamanan jaringan";
$matakuliah[3] = "sistem informasi";
$matakuliah[4] = "rekayasa perangkat lunak";
//membuat kategori array asosiatif
$detailmk = array("kode" => "TKB5218", "nama" => "pemograman web 2", "sks" 
\Rightarrow 2);
//mengakses array berindeks
echo "DAFTAR MATAKULIAH" . '<br>';
echo $matakuliah[0] . '<br>';
echo $matakuliah[1] . '<br>';
echo $matakuliah[2] . '<br>';
echo $matakuliah[3] . '<br>';
echo $matakuliah[4] . '<br>';
//mengakses array asosiatif
echo '<br >>' . "DETAIL MATAKULIAH" . '<br >>';
echo "KODE : " . $detailmk["kode"] . '<br>';
echo "NAMA : " . $detailmk["nama"] . '<br>';
echo "JUMLAH SKS : " . $detailmk["sks"] . '<br>';
?>
```
Untuk mempermudah dalam melakukan pengaksesan elemen-elemen array, kita dapat menggunakan struktur pengulangan seperti while, do-while, for, maupun foreach. Namun untuk array jenis asosiatif biasanya menggunakan pengulangan foreach.

Tugas.

Buat program seperti pada contoh sebelumnya untuk mengakses array dengan menggunakan pengulangan. Baik untuk contoh array berindeks maupun array asosiatif.

#### **5. Mengubah Nilai Pada Elemen Array**

Nilai array dapat diubah sesuai dengan kebutuhan program. Caranya sama seperti saat proses pengisian nilai ke dalam elemen array. Nilai elemen array yang lama akan ditimpa oleh nilai yang baru.

```
<?php
//membuat array
$a[0] = 10;\{a[1] = 20;//menampilkan array
echo "Nilai array sebelum diubah : " . '<br>';
echo $a[0] . '<br>';
echo $a[1] . '<br>';
//merubah nilai array
|3a[0] = 100;$a[1] = 200;//menampilkan array stelah diubah
echo "Nilai array setelah diubah : " . '<br>';
echo $a[0] . '<br>';
echo \sqrt{a[1]} . '<br>';
?>
```
#### **6. Menambah dan Menghapus Elemen Array**

Cara sederhana untuk menambahkan elemen baru ke dalam suatu array adalah dengan membuat pasangan indeks/kunci-kunci baru.

Perhatikan contoh penambahan elemen array pada array berindeks dibawah ini.

```
//membuat array
$kota = array("Jakarta", "Bandung", "Surabaya");
//menampilkan array
echo "Nilai array sebelum ditambah : " . '<br>';
foreach ($kota as $k) {
     echo $k . '<br>';
}
//menambahkan nilai array
$kota[3] = "Semarang";
$kota[4] = "Denpasar";
//menampilkan array setelah diubah
echo '<br>' . "Nilai array setelah ditambah : " . '<br>';
foreach ($kota as $k) {
     echo $k . '<br>';
}
?>
```
Perhatikan contoh penambahan elemen array pada array asosiatif dibawah ini.

```
<?php
//membuat array
$kota = array("Jakarta", "Bandung", "Surabaya");
//menampilkan array
echo "Nilai array sebelum ditambah : " . '<br>';
foreach ($kota as $k) {
     echo $k . '<br>';
}
//menambahkan nilai array
$kota[3] = "Semarang";
$kota[4] = "Depasar";//menampilkan array setelah diubah
echo '<br >' . "Nilai array setelah ditambah : " . '<br >';
foreach ($kota as $k) {
     echo $k . '<br>';
}
?>
```
Untuk menghapus elemen array yang terdapat pada indeks tertentu, kita dapat menggunakan fungsi unset(). Perhatikan contoh berikut ini.

```
<?php
//membuat array
$kota = array("Jakarta", "Bandung", "Surabaya", "Semarang", "Denpasar", 
"Yogyakarta");
//menampilkan array
echo "Nilai array sebelum ditambah : " . '<br>';
foreach ($kota as $k) {
     echo $k . '<br>';
}
//menambahkan nilai array
unset($kota[1]);
unset($kota[3]);
//menampilkan array setelah diubah
echo '<br>' . "Nilai array setelah ditambah : " . '<br>';
foreach ($kota as $k) {
     echo $k . '<br>';
}
?>
```
#### **7. Fungsi-Fungsi yang Berhubungan dengan Array**

Berikut ini beberapa fungsi yang dapat digunakan pada variabel bertipe array.

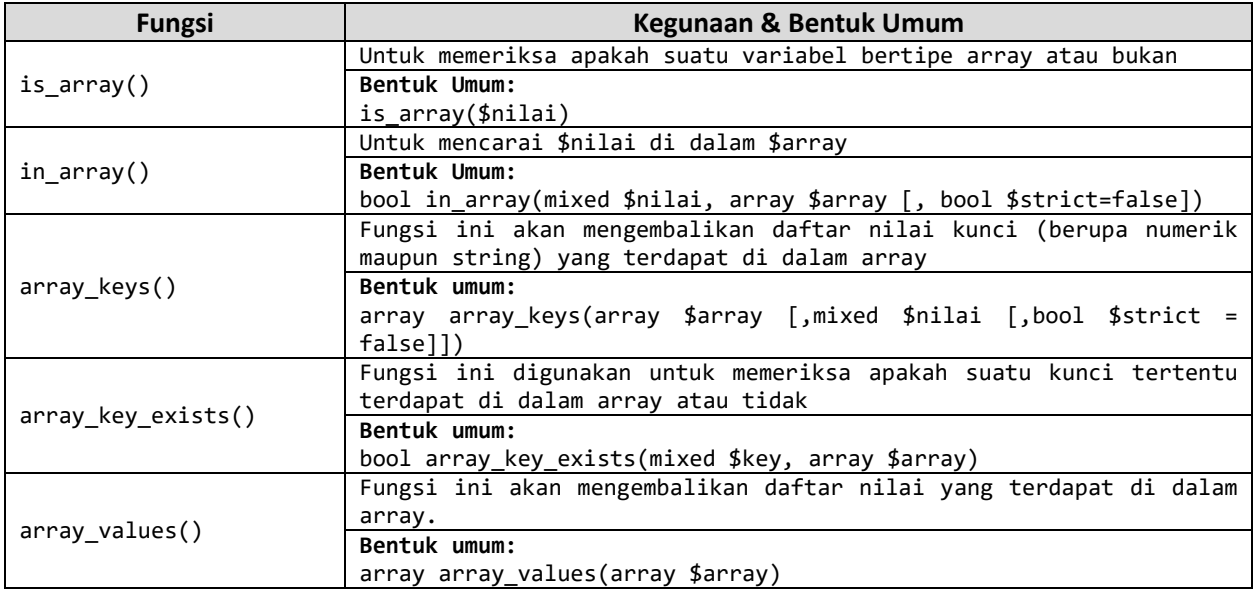

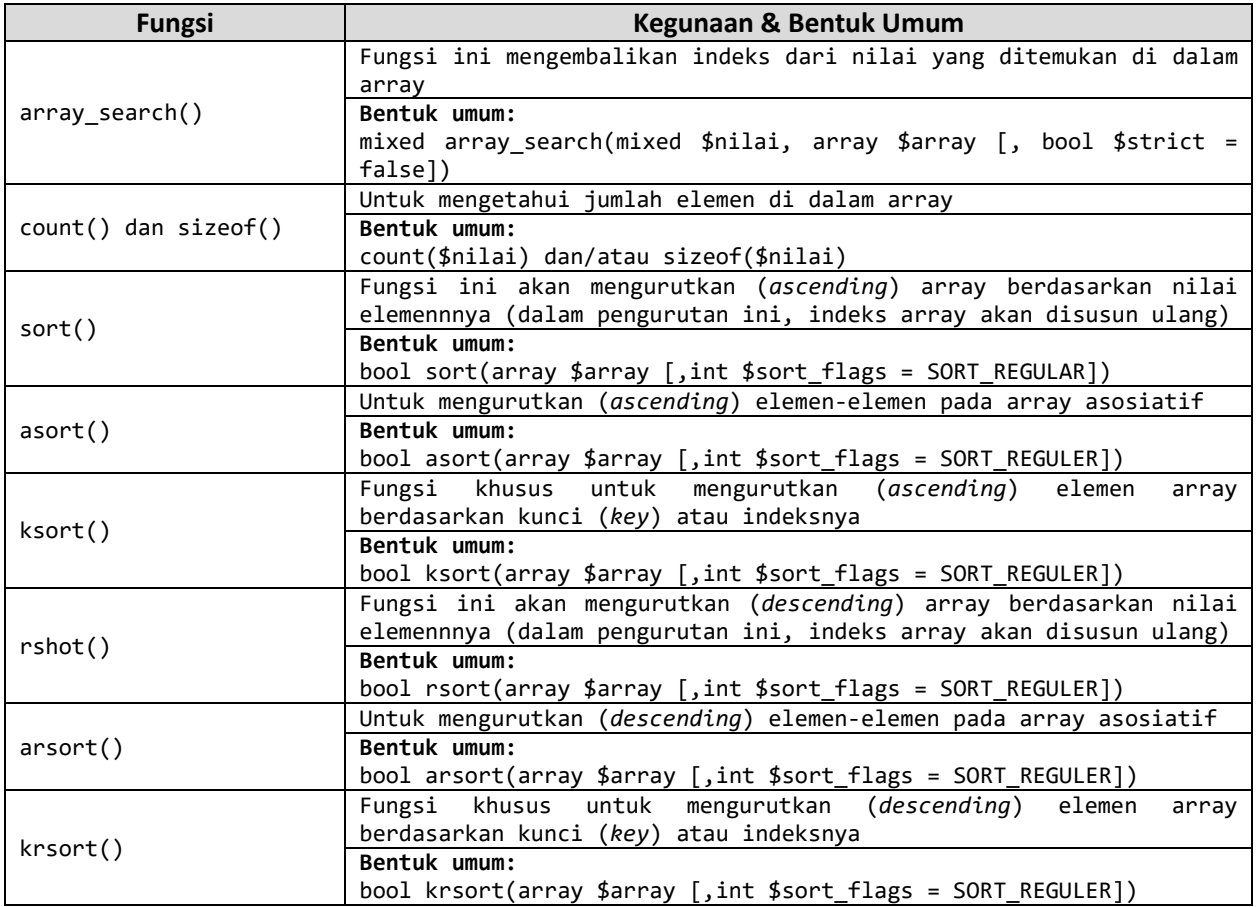